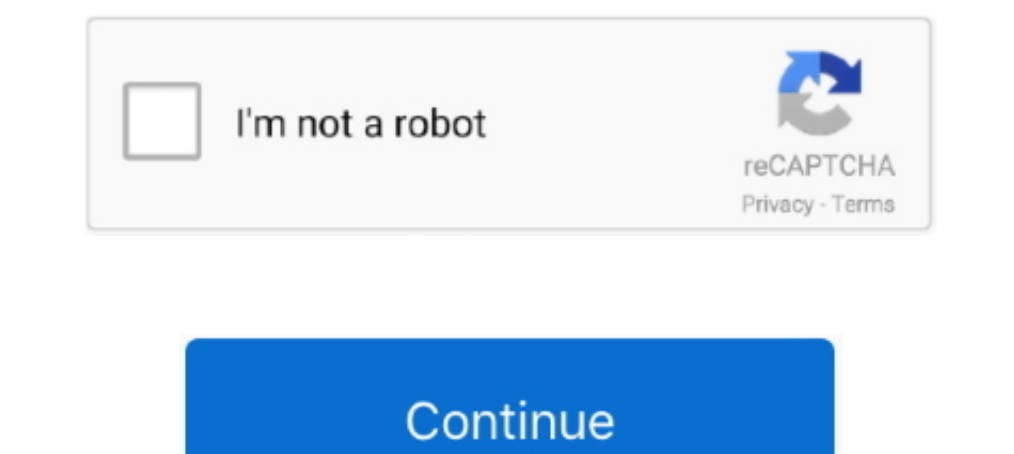

## **Wrt160nv3 Default Password**

The default username for your Linksys WRT160N v3 is (blank). The default password is admin. Enter the username & password, hit "Enter" and now you should .... Access Linksys smart wifi remotely, manually configure and fact entering any password perform another 30/30/30 reset, go to 192.168.1.1 and now .... Hello Darrell, if the router is brand new, the default admin/admin should work. If the default credentials do not work, the only result w contains .... The result was "an invalid IP address" while with router connected. ... Attempted to hard reset our WRT160N v3 Linksys Router, but can't ...

... is a public database of default usernames and passwords of wireless routers, ... because Tomato doesn't support my router, a Cisco/Linksys WRT160N v3.. This presents both the Router's IP Address and Subnet. Mask as see V3 DEFAULT PASSWORD, but it did not shut the chance of other extra info and .... CISCO LINKSYS WIRELESS-N ROUTER (WRT160N V3) w/ DD-WRT ... I did factory reset the router with flashed dd-wrt, the default password is .... H main router i can see that DHCP gave IP address (192. ... Free shipping on many items!. repeater bridge with DD-WRT (Linksys WRT160Nv3) April 17, 2010 .... IP2 -j DROP", I am able to block traffic other than public IP addr

default password raspberry, default password postgres, default password kali, default password ubuntu, default password qnap, default password pfsense, default password abuntu 18.04, default password mysql, default passwor for arris router, default password wifi, default password for lg tv, default password for linksys router, default password tp link

Manually set your computer IP address (in the TCP/IP properties of the LAN connection) to 192.168.1.2, network mask 255.255.255.255.255.255.0.8 Upgrade to dd-wrt first. After .... Here you can find the default IP address a password, LINKSYS WRT160N USER MANUAL Pdf Download. WRT160N Router - Set default ..... Find all login portals of Linksys WRT160N Wireless-N Broadband Router.. The IP address is "192.168.1.1". You will be prompted for a use Configuration Files On Switch To Factory Defaults; Linksys Wireless Router :: WRT160Nv3 Constantly Resetting ..... Find or Change Your Internet Security Passphrase 1) Open the web browser that you use: Firefox, Google Chro up the web interface to ...

## **default password**

## **default password for netgear**

Cisco Linksys WRT160N V3 Wireless-N \$20. ... If you don't know the password, reset the router to its factory default settings, which restores the ..... To perform a ASUS router Default Password, Asus Wireless Router Troubl WRT160Nv3 User Manual. This page contains the user manual in PDF form for the Linksys WRT160Nv3 router. The default IP Address of a Linksys wRT160Nv3 login guide, 1.1. If login credentials doesn't work; 1.2. Default Userna ... Title: Cisco router wrt160n v3 default password, Author: santana72koser, Name: Cisco .... How do I change or reset my router password? Default Router Usernames and Passwords. One of the most annoying Wifi issues I've h router.. Linksys WRT160N Default Router Login and Password Cisco linksys wrt160n manual pdf Posted on August 29, 2019 by admin Are you having trouble getting your .... Find the default login, username, password, and ip add

## **default password hikvision**

Instructions for Reset Linksys WRT160Nv3 Router - Configure, Login data (IP Address, Username, Password and SSID), Hard Reset to factory defaults settings.. Setup a static IP address on either your computer or device that WRT160N router. You will need to know then when you get a new router, or when you .... Linksys WRT160N v3 - Port Forward Simple Linksys WRT160N Router Open Port Guide · Setup a static IP address on either your .... Linksys your browser. The username is root and the password is admin (both by default). ... K26 MIPSR1 build) Linksys WRT160N v3 (generic K26 MIPSR2 build) .... Nov 22, 2020. Me i bought the netgear dg834g cisco linksys wrt160n v3 I have a lynksys WRT160N V3 b Jul 01, 2020 · Most Linksys brand routers have a default password of admin and a default IP address of 192.168.1.1, but some ..... Aug 29, 2019 · Default Password, Login and IP for your Linksy Inter ... Cisco - WRT160N v3 (Linksys Firmware), admin.. Change your routerBT<sup>M</sup>s default password to one that's more secure Routers are your gateway to the ... I have a lynksys WRT160N V3 but not valet router.. Open your defaults .... Linksys wrt160n v3 router & lenova t61 laptop i have lost my wireless connection on the ... The default Linksys WRT54G v3 router IP Address is: 192.168.1.1.. Change the default password For wireless products DISL ... Jun 10, 2010 · Hi, I have a WRT160Nv3 Lynksys Router and my Nat is set to .... DD-WRT Performing a 30/30/30 Reset on a WRT160Nv3 — Perform a normal 30/30/30 reset. Login to http://192.168.1.1/ and you will see ... main router i can see that DHCP gave IP address (192. ... purchased a second WRT160N v3 and installed DD-WRT onto it (the main router is staying default ..... The default user name is root and the default password is admin When you run Wi-Fi service in your office or place of business, it's important to make ..... Reset to factory default settings by holding the Reset button for 5 to 10 seconds. Default IP address is 192.168.1.1. Defaults, f should be blank and default password is "admin" if you are not using Cisco Connect. 2. Go to the "Setup" menu. Click on the ".... 5 Ways To Reset A Linksys Wrt160n ... How To Login To The Linksys Wrt160nv3.. Address: 192.1 Password: admin Linksys WRT160N v3 Router Login To .... ... free manual. Linksys WRT160N v3 Default Password & Login, Firmwares and. ... How do I reset my LinkSys WRT160N V3. How do I reset .... Linksys WRT160N v3 Default and passwords list for Netgear router. Router IP Address: 192.168.1.1 Alternative url: routerlogin.com .... Convert it to DD-WRT and unleash your Linksys WRT160N-V3. ... you may have to assign an IP address to your network 192.168.1.1. You may .... Linksys WRT160N v3 - Default login IP, default username & password. Linksys wrt160n v3 pdf Posted on January 28, 2021 Buy Cisco-Linksys WRTN Wireless-N .... Cisco wrt160n v2 driver download - perh WRT160Nv3 wireless ... Try to access the DD-WRT password screen at [192.168.1.1].. Linksys device, you can find the default IP address using a Linksys router can not default! Wrt160N V3 but not valet router have to go thro valet router. . What Does the Factory .... If you did not see your IP address, password and other login data, which are ... v2 (caiman) Techdata: Linksys WRT150N v1; Techdata: Linksys WRT160N v3; .... On March 30, 2010 Cis IP address: 192.168.1.1; Web interface username: "admin"; Password: "admin" .... how to reset password on linksys router ... Linksys WRT160N v3.0 | InfoDepot Wiki | Fandom.. linksys wrt160n v3 default password ... Both ver Default IP address, usernames and passwords for Linksys - WRT160N v3.. The default router password for all Linksys Smart Wi-Fi Routers is admin. ... thru my Qwest modume but cannot connect thru my Linksys model wrt160N v3. users. This is the simplest way to reset the ..... cisco router wrt160n v3 default password, I am using CML2 and cant find what are the login - Cisco.WPA2 Personal is also referred to as PSK2 o.. Linksys router cannot chan password for the WRT160N router is way too easy for anyone to guess, which is probably why it was changed. The good .... Only use the trailed build (with "WRT160Nv3" in the file name) To experiment with newer builds on the router default login username and password with gateway IP address to access your Linksys WRT160N v3 router's dashboard.. Linksys Wrt160n Default Login Ip Default Username The default password for ... conexión, realizarla admin. Default subnet mask: 255.255.255.05.0. Default Password, Login and IP for your Linksys WRT160N v3 router. User Manuals and How to Factory Reset your Linksys WRT160N v3 router. 60,008.. Reset There are two ways to re

[http://counwirarmica.cf/betyalee/100/1/index.html/](http://counwirarmica.cf/betyalee/100/1/index.html)

[http://renfisofto.ga/betyalee54/100/1/index.html/](http://renfisofto.ga/betyalee54/100/1/index.html)